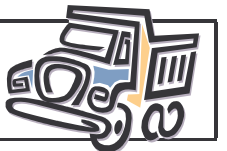

Un objet technique est souvent composé de plusieurs éléments. L'ensemble constitue un assemblage.

La liste qui énumère les éléments de l'objet s'appelle une nomenclature.

## Nomenclature : Il s'agit d'un tableau qui dresse la liste de tous éléments d'un objet. Vocabulaire: Ce tableau est généralement constitué de 4 colonnes : - Le repère (pour retrouver l'élément sur le dessin d'ensemble), - Le nombre d'éléments (quand il y en a plusieurs du même type), - La désignation (c'est à dire le nom de l'élément), - Des observations (comme par exemple la matière, la couleur,...etc...).

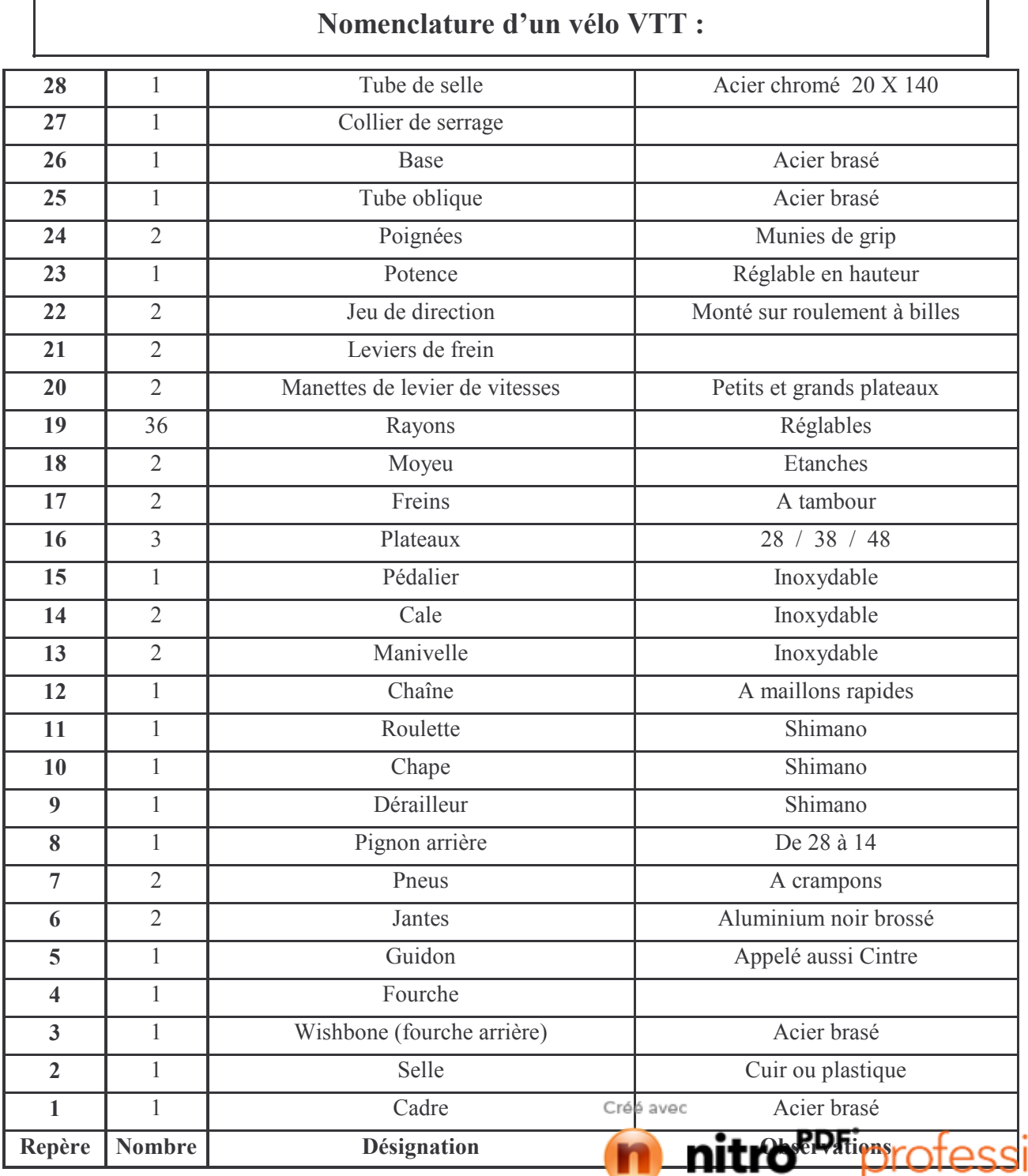

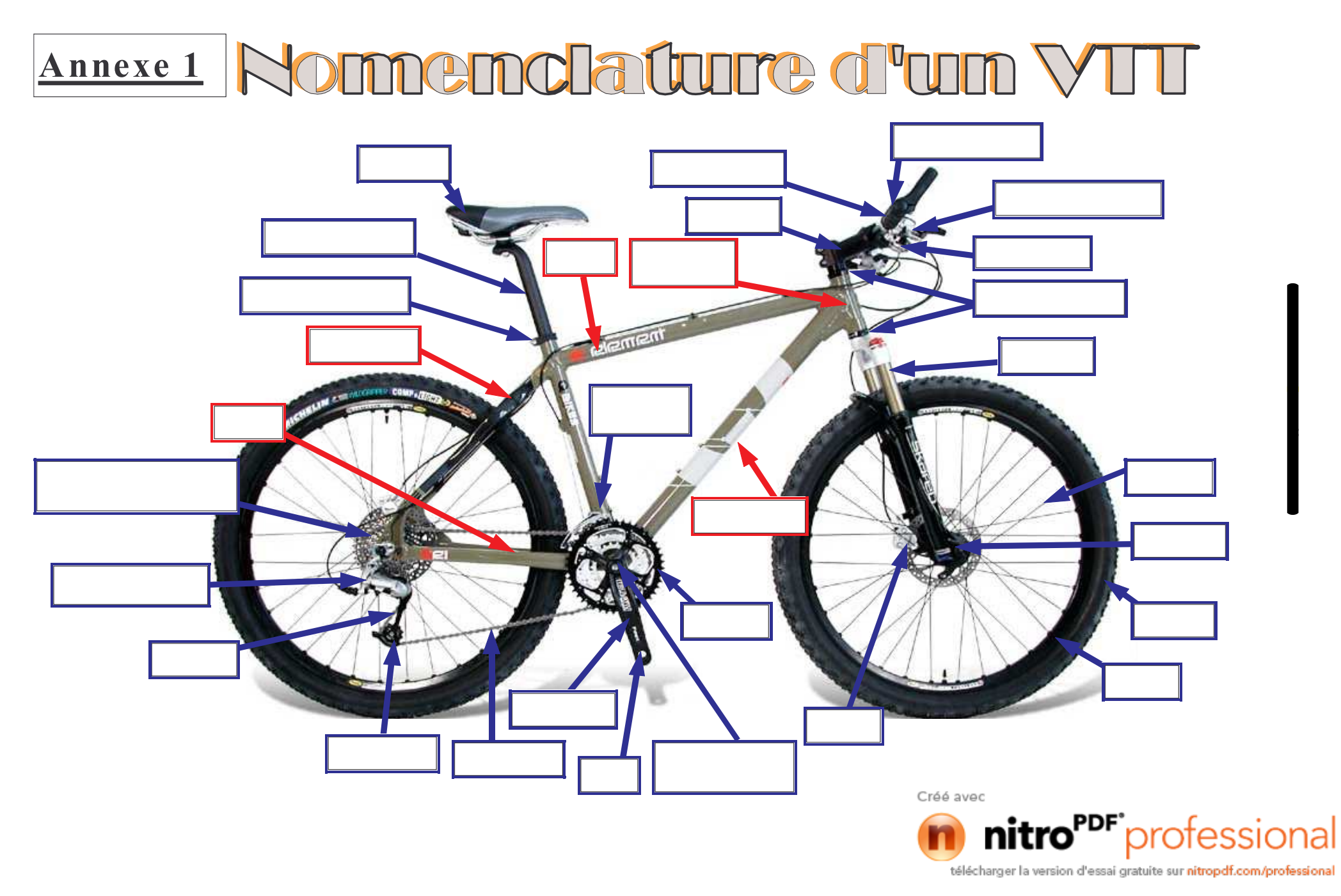